1) نرم افزار اکسل کدامیک از شاخصهاي آماري زیر را انجام میدهد(10نمره) مود – میانه – میانگین – واریانس – انحراف معیار – رگرسیون حل : همگی 2) نرم افزار SPSS کدامیک از شاخصهاي آماري زیر را انجام میدهد(10نمره) مود – میانه – میانگین – واریانس – انحراف معیار – رگرسیون حل : همگی 3) انواع روشهاي مقیاس گذاري را نام ببرید هر کدام نیم خط توضیح دهید(10نمره) مقیاس اسمی ( NOMINAL(- کد گذاري عددي – اعداد نسبت داده شده ارجحیت و برتري ندارند ( مثل جنسیت - زن 2 مرد 1 ) مقیاس رتبهاي(ORDINAL) (ترتیبی) - با کد گذاري عددي – اعداد نسـبت داده شـده ارجحیت دارند ولی تناسـب ندارند (مثل پرسـشنامه لینکرت شامل موافق3 – بی نظر2 – مخالف1 مقیاس نسبتی(SCALE) (وزنی) با کد گذاري عددي – اعداد نسبت داده شده ارجحیت دارند و تناسب هم دارند (مثل سن و مثل وزن - مثلا وزن احمد 35 و وزن عباس 70 کیلوگرم یعنی عباس بیشتر از احمد است و به نسبت دو برابر هم میباشد) مقیاس فاصلهاي - مثلا به یک بیمار بگوییم اگر حداکثر درد مثل یک خط کش عدد 100 باشد درد شما چقدر است و بیمار بگوید 65 4) چهار مورد از انواع نمودارها نام ببرید و هر یک نیم خط توضیح دهید و شکل نمودار را ترسیم کنید(10نمره) نمودار میله اي Chart Bar: براي مشاهده فراوانی داده ها و مقایسه داده ها نسبت به هم نمودار دایره ايChart Pie : براي مشاهده سهم هر مورد از داده ها نمودار هیستوگرام Histogram: براي مشاهده نحوه توزیع داده ها بصورت پیوسته sedighias220@yahoo.com

نمودار خطی Chart Line: براي نشان دادن رابطه بین دوسري اعداد مثلا خط رگرسیون

نمودار پراکندگی Scatter Plot : برای نشان دادن پراکندگی بین دوسری اعداد مثلا در رگرسیون

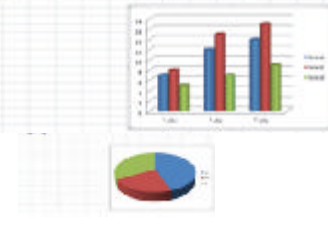

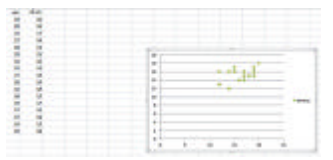

5) جدول سوال زیر قبلا حل شده است و میانگین 13.2و واریانس 3.36 میباشد . مجدد حل نکنید

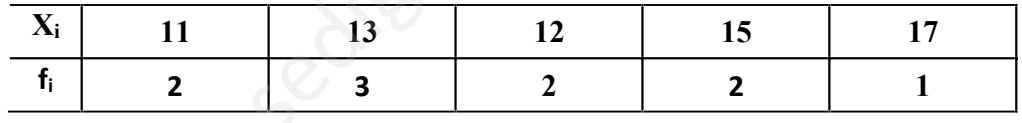

الف) انحراف معیار را حساب کنید

ج) میانگین با انحراف معیار جمع و تفریق کنید و یکبار دیگر میانگین با دو برابر انحراف معیار جمع و تفریق کنید و براي داده فوق که نرمال است هر دو جواب را کامل توضیح دهید . د) جدول زیر شباهت زیادي به جدول بالا در همین سوال دارد با استفاده از جواب قسمت بالا میانگین و انحراف معیار جدول زیر را بدون حل و بشکل سریع بدست آورید و ) ضریب تغییرات این داده جدید را بدست آورید (20)

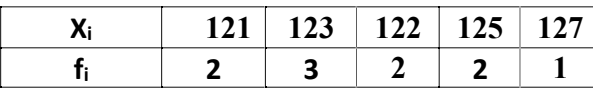

در داده هاي فوق هر یک از داده جدید باندازه 60 واحد بیش از داده قدیم است در خصوص*<sup>x</sup>* ها خود مسئله عنوان کرده که

$$
\bar{x} = 13.2
$$
  $\sigma_x = \sqrt{3.36} = 1.83$ 

 $\mu \pm 2\sigma$   $\mu \pm \sigma$  تحلیل

یدی بیش از 68/ داده ها بین 15.02 تمیلیشکد 15.02 تمیشیلیز 15.02 تمیش کر 15.02 تمیشیلیز 15.02 تاماده ها بنی از 15.02 تمیشیلیکن دا داده ها نیشک 2.42 σ = 13.2 ± (2 \* 1.83) = 13.2 ± 3.66 = 9.56 t 16.84  
\n
$$
y_{\tilde{t}} = x_{\tilde{t}} + 110
$$
\n
$$
\overline{y} = \overline{x} + 110 = 13.2 + 110 \rightarrow \overline{y} = 123.2
$$
\n
$$
\sigma_{\tilde{y}} = \sigma_{\tilde{x}}^2 \rightarrow
$$
\n
$$
\sigma_y = \sigma_x = \sqrt{3.36} = 1.83 \rightarrow \sigma_y = 1.83
$$
\n
$$
\rho = \frac{\sigma}{\mu} = \frac{1.83}{123.2} = 0.014 = 1.4\%
$$
\n
$$
\rho = \frac{\sigma}{\mu} = \frac{1.83}{123.2} = 0.014 = 1.4\%
$$
\n
$$
\rho = \frac{\sigma}{\mu} = \frac{1.83}{123.2} = 0.014 = 1.4\%
$$
\n
$$
\rho = \frac{\sigma}{\mu} = \frac{1.83}{123.2} = 0.014 = 1.4\%
$$
\n
$$
\rho = \frac{\sigma}{\mu} = \frac{1.83}{123.2} = 0.014 = 1.4\%
$$
\n
$$
\rho = \frac{\sigma}{\mu} = \frac{1.83}{123.2} = 0.014 = 1.4\%
$$
\n
$$
\rho = \frac{\sigma}{\mu} = \frac{1.83}{123.2} = 0.014 = 1.4\%
$$
\n
$$
\rho = \frac{\sigma}{\mu} = \frac{1.83}{123.2} = 0.014 = 1.4\%
$$
\n
$$
\rho = \frac{\sigma}{\mu} = \frac{1.83}{123.2} = 0.014 = 1.4\%
$$
\n
$$
\rho =
$$

 ============= ضریب تغییرات

$$
\rho = \frac{\sigma}{\mu} = \frac{1.83}{123.2} = 0.014 = 1.4\%
$$

یعنی پراکندگی دادهها کم است همیشه  $0 \leq \rho \leq 1$  است اگر  $\rho$  صفر شود یعنی داده ها اصلا پراکنده نیستند دادها بسیار بهم نزدیک هستند اگر $\rho$  یک شود یعنی داده ها خیلی پراکنده هستند

6) در یک منطقه میزان مبتلایان به ازدیاد قندخون در چند سال گذشته بشرح ذیل میباشد معادله خط رگرسیون را نوشته پیش بینی سال 1400 چقدر میباشد (20نمره)

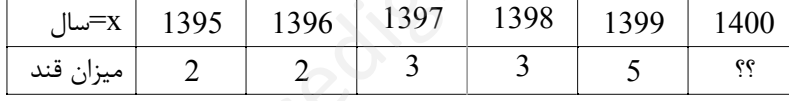

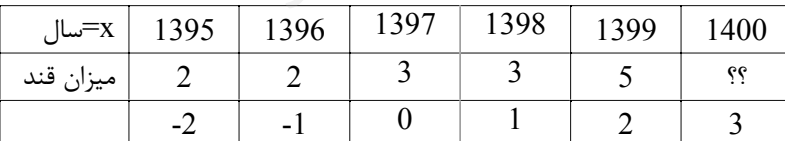

$$
y = a + bx
$$
  
\n
$$
b = \frac{\sum x_i y_i - \frac{\sum x_i * \sum y_i}{n}}{\sum x_i^2 - \frac{(\sum x_i)^2}{n}}
$$
  
\n
$$
= \frac{(-2 * 2) + (-1 * 2) + (0 * 3) + (1 * 3) + (2 * 5) - \frac{(-2 - 1 + 0 + 1 + 2)(2 + 2 + 3 + 3 + 5)}{5}}{((-2)^2 + (-1)^2 + (0)^2 + (1)^2 + (2)^2) - \frac{(-2 - 1 + 0 + 1 + 2)^2}{5}}
$$
  
\n
$$
= \frac{7}{10} = 0.7
$$

 $x =$  $\sum x_i$  $\frac{1}{n}$  = −2 − 1 + 0 + 1 + 2  $\frac{1}{3}$  = 0  $y =$  $\sum y_i$  $\frac{1}{n}$  = 2 + 2 + 3 + 3 + 5  $\frac{1}{5}$  = 15  $\frac{1}{5}$  = 3  $\bar{y} = a + b\bar{x}$   $3 = a + (0.7 * 0)$   $a = 3$  $y = 3 + 0.7x$  $\chi_m = 1400 \rightarrow \chi = 1400 - 1397 = 3 \rightarrow \gamma = 3 + (0.7 * 3) = 5.1$ 

7) نمرات دانشجویان بشرح زیر است دادهها را در جدول زیر مرتب کنید. الف) مد(نما) داده ها چه مقدار است (چرا ) ب). میانه داده ها چه مقدار است؟ ج) میانگین و واریانس و انحراف معیار نمرات دانشجویان را بدست آورید . و)با تکمیل جدول، فراوانی نسبی و فراوانی نسبی تجمعی را محاسبه کنید و با یک مثال نسبی ها را توضیح دهید .. نمرات : 13 و 12 و 12 و 13 و 17 و 13 و 16 و 16 و 11 و 13 (20نمره)

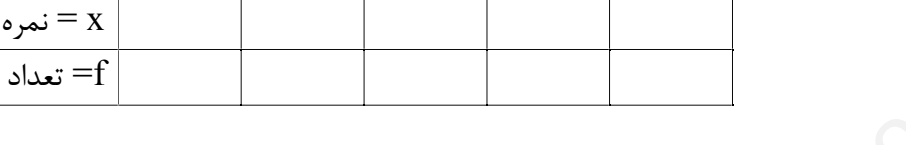

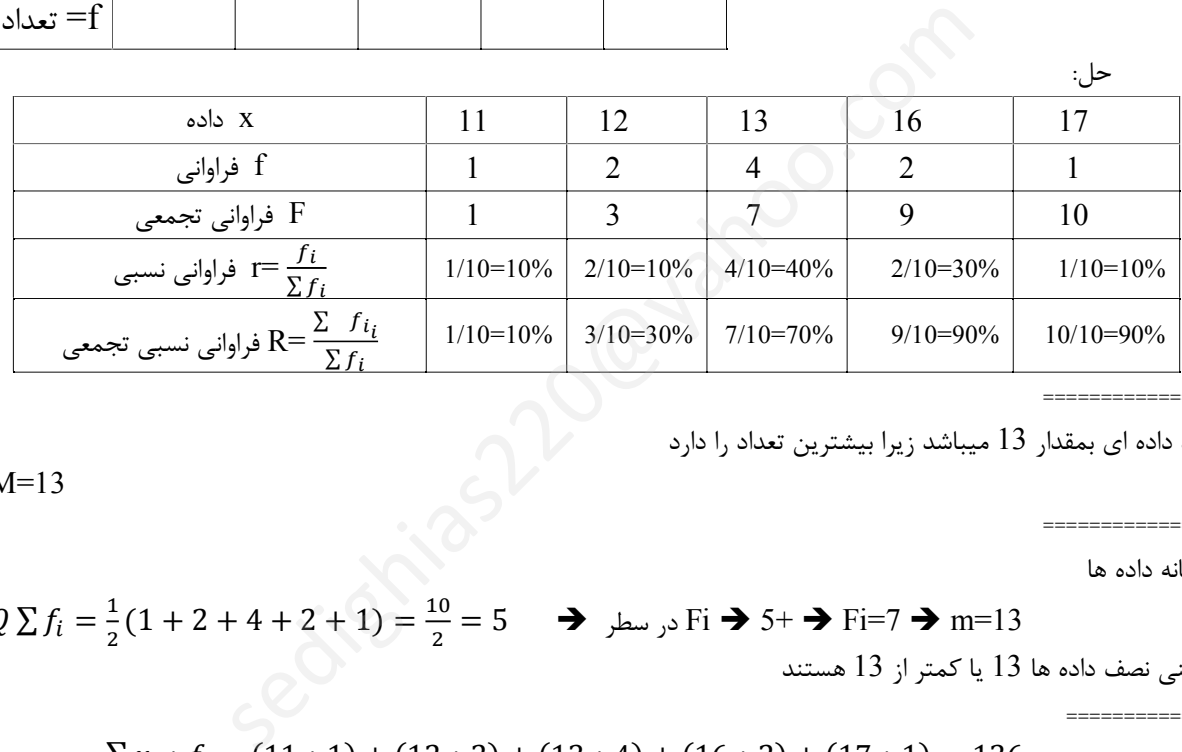

==============

==============

مد داده اي بمقدار 13 میباشد زیرا بیشترین تعداد را دارد

 $M=13$ 

میانه داده ها

یعنی نصف داده ها 13 یا کمتر از 13 
$$
f_i = \frac{1}{2}(1 + 2 + 4 + 2 + 1) = \frac{10}{2} = 5
$$
  
یعنی نصف داده ها 13 یا کمتر از 13 هستند  
25.  $\bar{x} = \mu = \frac{\sum x_i * f_i}{\sum f_i} = \frac{(11 * 1) + (12 * 2) + (13 * 4) + (16 * 2) + (17 * 1)}{1 + 2 + 4 + 2 + 1} = \frac{136}{10} = 13.6$ 

$$
\sigma^{2} = \frac{\sum (x - \bar{x})^{2} f_{i}}{\sum f_{i}}
$$
  

$$
\sigma^{2} = \frac{(11 - 13.6)^{2} + 1 + (12 - 13.6)^{2} + 2 + (13 - 13.6)^{2} + 4 + (16 - 13.6)^{2} + 2 + (17 - 13.6)^{2} + 1}{2} = 3.64 \text{ m/s}
$$

$$
\sigma^{2} = \frac{(11 - 13.5) + 1 + (12 - 13.5) + 2 + (13 - 13.5) + 4 + (10 - 13.5) + 2 + (17 - 13.5) + 1}{1 + 2 + 4 + 2 + 1} = 3.64
$$
\n
$$
\sigma = \sqrt{\sigma^{2}} = \sqrt{3.64} = 1.9
$$
\ni.e.

\n
$$
\sigma = \sqrt{\sigma^{2}} = \sqrt{3.64} = 1.9
$$

جدول در بالا تکمیل شد نسبی r یعنی اینکه مثلا از داده به مقدار 13 بتعداد 4 تا داریم یعنی %40 داده ها 13 هستند نســبی تجمعی R یعنی اینکه مثلا از داده به مقدار 13 و کمتر از 13 بتعداد 7 تا داریم یعنی %70 داده ها 13 یا کمتر از 13 هستند